Machine learning with dirty tables: encoding, joining and deduplicating

### Jovan Stojanovic Inria, dirty\_cat maintainer

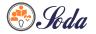

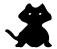

イロト イ団ト イヨト イヨト

11/05/2023

| Jovan |  |
|-------|--|
|       |  |
|       |  |

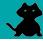

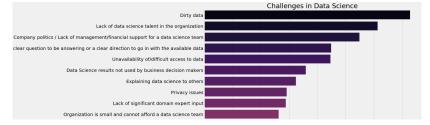

Source: 2017 Kaggle Machine Learning & Data Science Survey

#### Biggest problem: working with real world datasets.

< □ > < 同 > < 回 > < 回 >

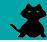

#### Dirty data

| Data          | Issue        |
|---------------|--------------|
| Paris         | Clean        |
| Pqris         | Туро         |
| РА            | Abbreviation |
| Paris, France | Alternate    |
| NA            | Missing      |
|               |              |

How to use/represent this data for machine learning?

Jovan Stojanovic

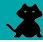

**Open-source** project started in 2018 at Inria, by Patricio Cerda and Gaël Varoquaux.

- ► 1. Encoding dirty categorical variables
- > 2. Fuzzy joining tables with dirty data
- 3. Cleaning (deduplicate) dirty categorical variables

• • • • • • • • • • •

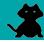

## Jupyter Notebook demo

# https://github.com/jovan-stojanovic/ jupytercon2023

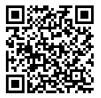

| Jovan | Stoja | novic |
|-------|-------|-------|
| Jovau | Stoja | novic |

• • • • • • • • • • •

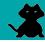

- ▶ 1. Encoding dirty categorical variables with TableVectorizer
- > 2. Joining on dirty categorical variables with FeatureAugmenter
- ▶ 3. Deduplicating dirty categorical variables with deduplicate

Stay tuned! Exciting future development:

- dirty-cat will evolve into skrub: broadening scope of the project
- Including semantics and other information (word embeddings)
- Working inside databases: identifying potential joins among candidate tables.

< □ > < 同 > < 回 > < Ξ > < Ξ

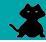

For more information and examples, check the docs:

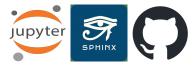

Try it! Installation:

### pip install dirty-cat

Contribute or support (\*) the project on GitHub:

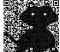

(日)

https://github.com/dirty-cat/dirty\_cat